# Download

#### [How To Create A Bootable Usb Drive For Mac Os Yosemite](http://sionettebi.blogg.se/2021/march/deep-money-song-download-mp3.html#pIfj=ZvfiLXMyHr3BVjeibbsz0fwzYneiVrfi39gsLrxATv2CVLfiZ9eiJfwtGi3Bgbsz2LMCebIy==)

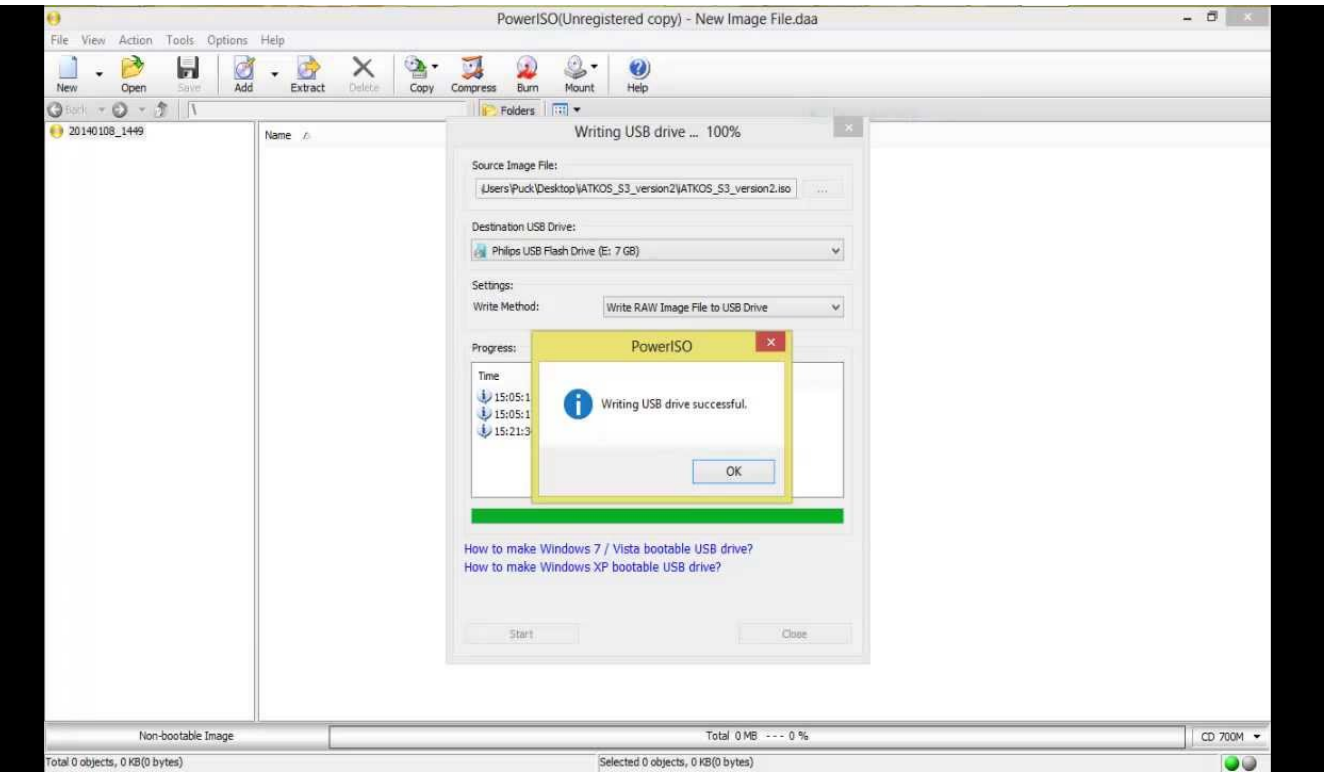

[How To Create A Bootable Usb Drive For Mac Os Yosemite](http://sionettebi.blogg.se/2021/march/deep-money-song-download-mp3.html#pIfj=ZvfiLXMyHr3BVjeibbsz0fwzYneiVrfi39gsLrxATv2CVLfiZ9eiJfwtGi3Bgbsz2LMCebIy==)

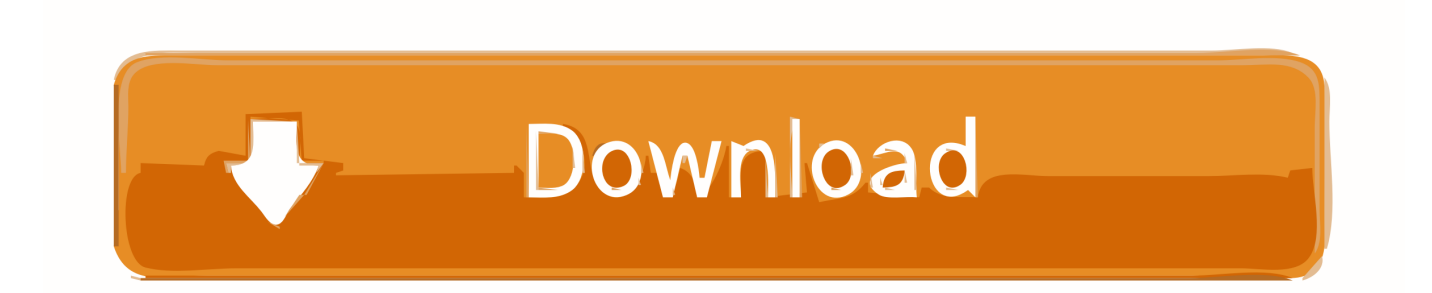

Now that OS X Yosemite is available, many users may wish to create a bootable installer drive from something like a USB flash thumb drive or another disk.. This allows for several things, the ability to upgrade multiple Macs without having to re-download the installer, the ability to perform a clean.

- 1. create bootable drive yosemite
- 2. create a bootable yosemite usb thumb drive

### **create bootable drive yosemite**

create bootable drive yosemite, create os x yosemite bootable usb flash drive, create a bootable yosemite usb thumb drive, create usb boot disk yosemite [Download Python 2.7 For Mac](https://download-python-27-for-mac-62.peatix.com/view)

#### [Hd Externo Wd My Passport For Mac](https://piewoodcisitz.weebly.com/blog/hd-externo-wd-my-passport-for-mac)

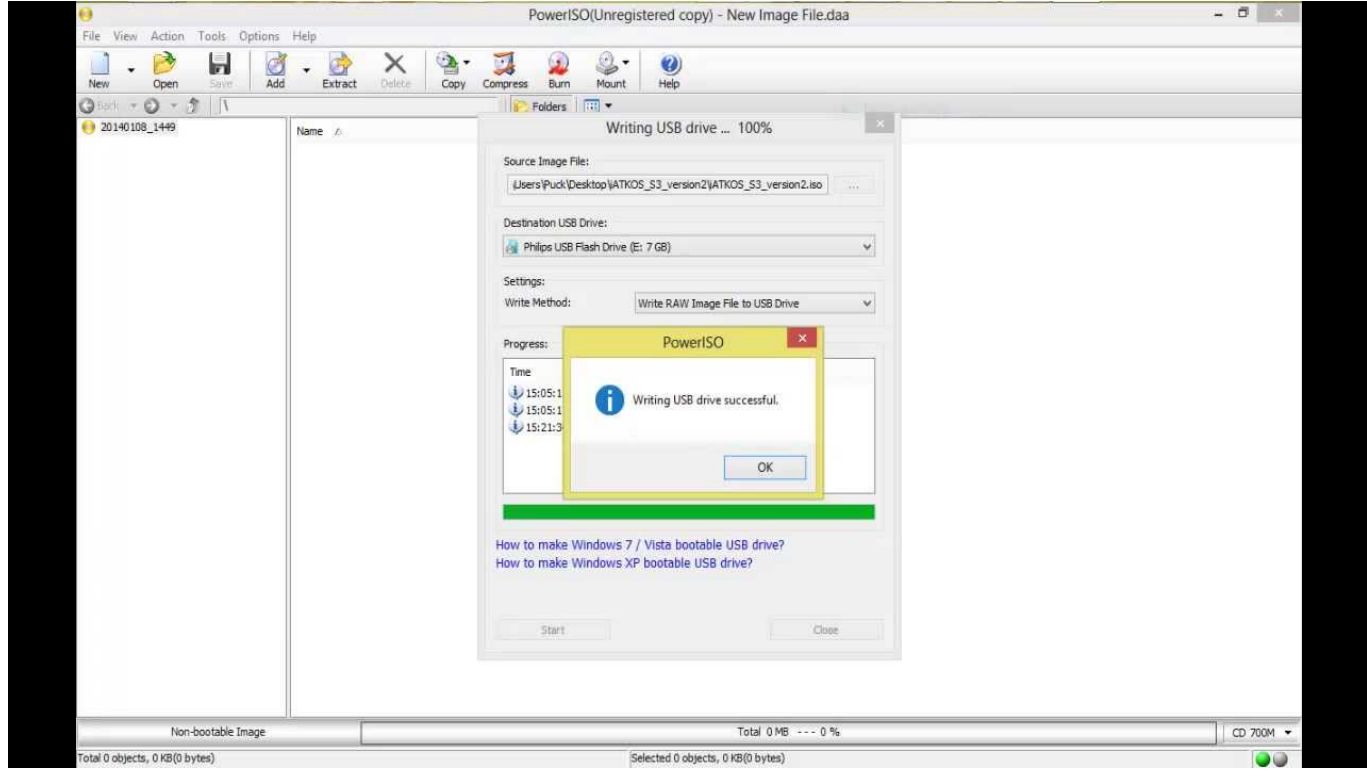

[Microsoft Office For Mac 2011 Coupon Codes](https://hub.docker.com/r/lospterafol/microsoft-office-for-mac-2011-coupon-codes)

## **create a bootable yosemite usb thumb drive**

[Backyard Football Wheelchair Kid](https://libdimetlast.weebly.com/blog/backyard-football-wheelchair-kid) [no serial ports found bitminter](https://lookparktabla.weebly.com/blog/no-serial-ports-found-bitminter)

[Download Oracle For Mac Os X](https://hub.docker.com/r/atmemedzi/download-oracle-for-mac-os-x)

e828bfe731 [Mac Os For Android](https://circbeachfdemle.over-blog.com/2021/03/Mac-Os-For-Android.html)

e828bfe731

[Cheetah 3d Serial Mac](https://inunfafund.themedia.jp/posts/15688150)